# **MDIS device**

## MDIS device communication protocol

**Description** [Communication line configuration](#page-0-1) [Communication station configuration](#page-0-2) [Configuration of interfaces](#page-0-3) [I/O tag configuration](#page-2-0)  **[Literature](#page-2-1)** [Changes and modifications](#page-2-2) [Document revisions](#page-2-3)

#### <span id="page-0-0"></span>**Description**

MDIS device protocol is used to control input-output peripherals and hardware of watchdog of devices produced by the MEN company.

#### <span id="page-0-1"></span>**Communication line configuration**

Communication line category: API

#### <span id="page-0-2"></span>**Communication station configuration**

## Station protocol parameters

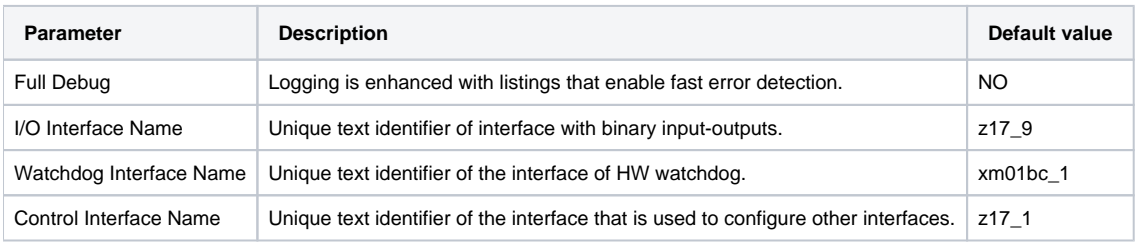

## <span id="page-0-3"></span>**Configuration of interfaces**

The configuration of MDIS5 interfaces is possible through Device Manager of Windows OD, on the "MDIS5 devices" tab.

Types of interfaces can be identified by their name. **Binary IO** peripheral is a device called **16Z037\_GPIO**. The name of the **configuration interface** is **16Z** 034 GPIO. In Device Manager, you may find more devices of the same name. Therefore, you should display the properties to identify the particular interface. This interface should be placed in "**cham-slot 2(is instance 2)**" (see figure below). Next interface is **HW watchdog**, its name is **XM01BC**.

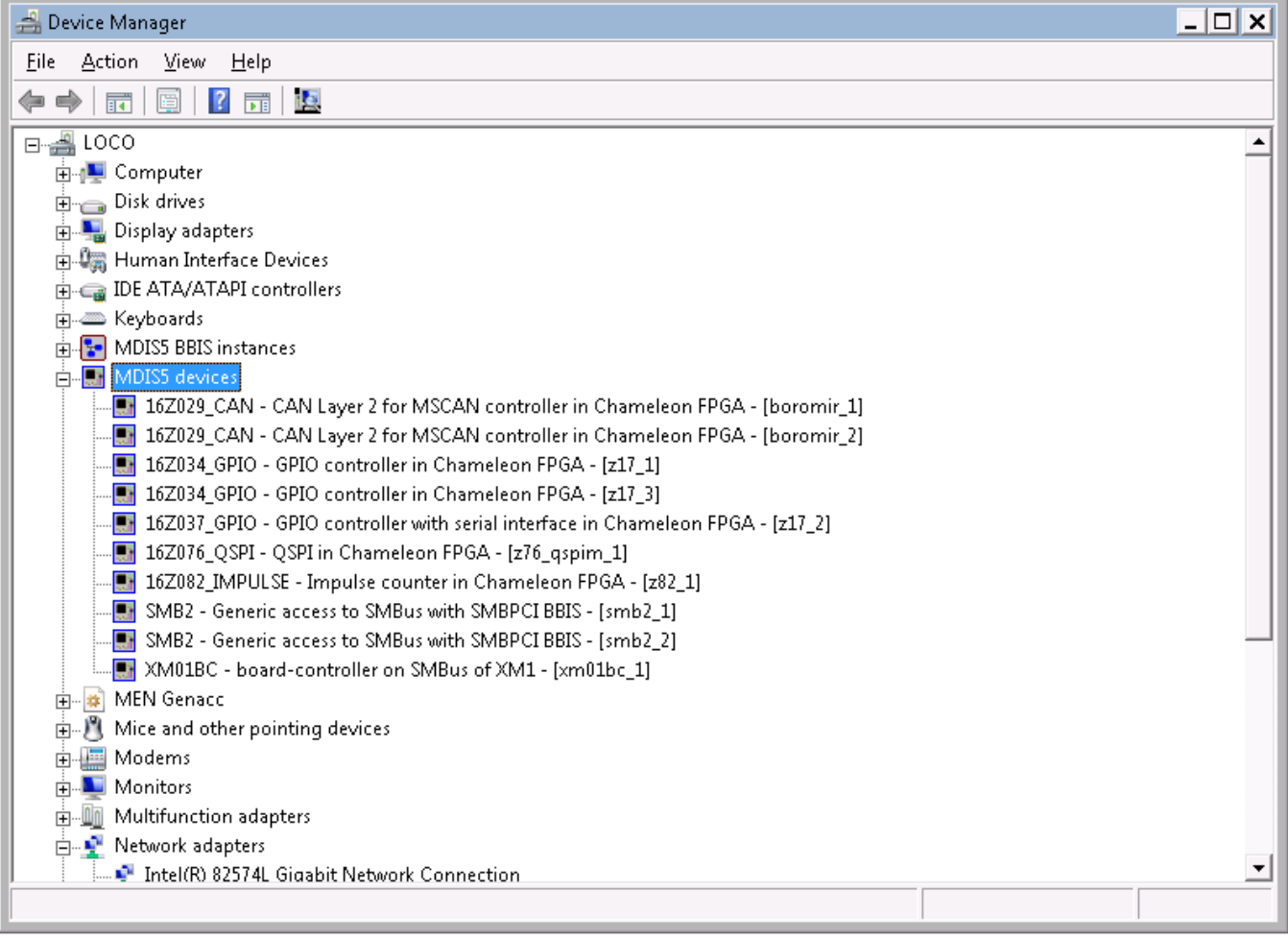

Each of these devices can be addressed via its unique identifier. The modification of identifier can be done in "Device Manager -> MDIS device -> Properties -> "Device Settings" tab.

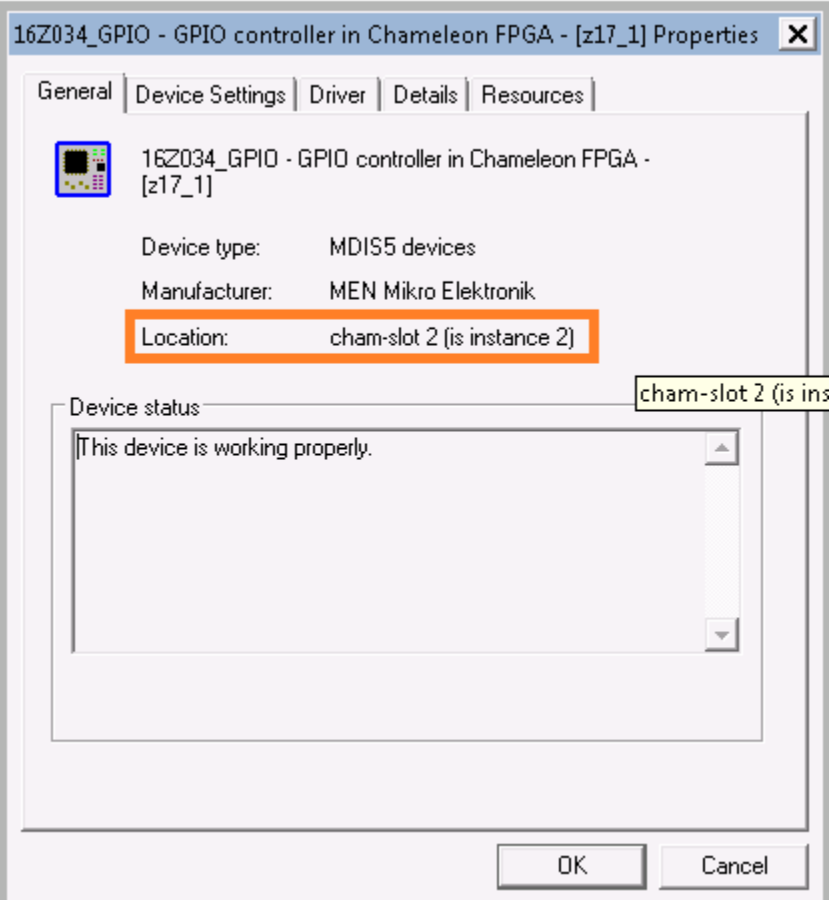

#### <span id="page-2-0"></span>**I/O tag configuration**

Possible I/O tag types: **Ai, Ao, Ci, Co, Di, Do.**

Addresses of digital inputs 1-8: DIx, e.g. DI1, DI2 .. DI8

Addresses of digital outputs 1-8: DOx, e.g. DO1, DO2 .. DO8

Addresses related to watchdogs:

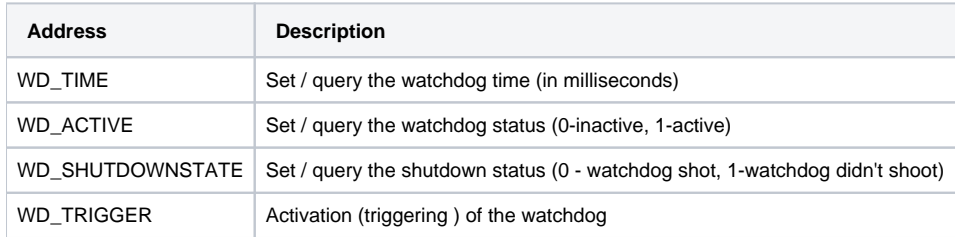

#### <span id="page-2-1"></span>**Literature**

-

-

#### <span id="page-2-2"></span>**Changes and modifications**

#### <span id="page-2-3"></span>**Document revisions**

• Ver.  $1.0 - 13.5.2015$  - the creation of the document

**Related pages:**

[Communication protocols](https://doc.ipesoft.com/display/D2DOCV21EN/Communication+Protocols)